# Horaire des cours en direct automne 2014

# Français

#### **La nutrition**

*- Jeudi, 2 octobre au 4 décembre, 18 h 30 à 20 h*

*- Mardi, 14 octobre au 16 décembre, 13 h 30 à 15 h*

**Le présent de l'indicatif, les déterminants et la ponctuation** 

*- Lundi, 29 septembre au 27 octobre, 13 h 30 à 15 h*

**Les abréviations et l'écriture des nombres** 

- *Mercredi, 1er octobre au 29 octobre, 9 h 30 à 11 h*

**L'impératif, les organisateurs textuels et les prépositions**

- *Vendredi, 3 octobre au 31 octobre, 13 h 30 à 15 h*

**Le futur simple, l'infinitif et les adverbes**

*- Mardi, 7 octobre au 28 octobre, 9 h 30 à 11 h*

**Les coordonnants, la négation et le participe présent**

*- Lundi, 3 novembre au 24 novembre, 9 h 30 à 11 h*

#### **Le passé composé et les participes passés**

*- Vendredi, 7 novembre au 28 novembre, 13 h 30 à 15 h*

#### **Le futur antérieur et la comparaison**

*- Mardi, 18 novembre au 9 décembre, 13 h 30 à 15 h*

# Mathématique

#### **Microprogramme mathématiques**

*- Jeudi, 2 octobre au 18 décembre, 9 h 30 à 11 h*

#### **Nombres entiers**

*- Mercredi, 1er octobre au 20 octobre, 13 h 30 à 15 h*

#### **Les fractions**

*- Lundi, 20 octobre au 8 décembre, 9 h 30 à 11 h*

#### **Résolution de problèmes mathématiques**

*- Vendredi, 7 novembre au 21 novembre, 9 h 30 à 11 h*

#### **Les mesures: une application pratique**

*- Mercredi, 12 novembre au 3 décembre, 13 h 30 à 15 h*

### **Introduction à l'algèbre**

*- Jeudi, 13 novembre au 11 décembre, 9 h 30 à 11 h* 

#### **Le budget personnel et familial**

*- Samedi, 1er novembre au 29 novembre, 10 h à 11 h 30*

# Informatique

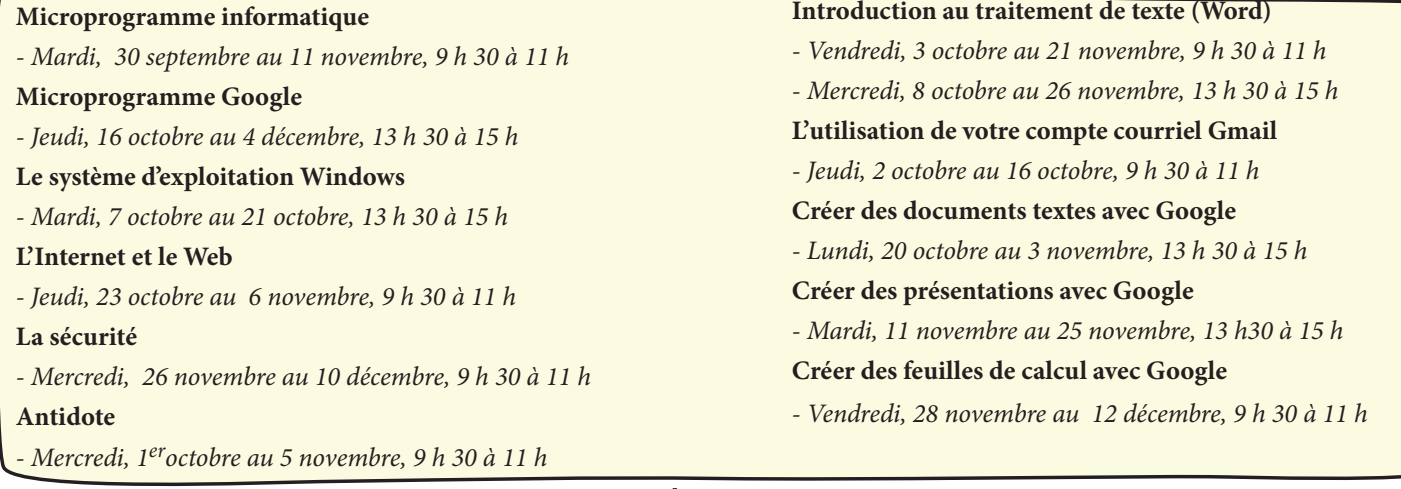

# Autres

#### **Découvrir son style d'apprentissage**

*- Vendredi, 3 octobre au 10 octobre, 9 h 30 à 11 h*

#### **Mieux gérer son apprentissage**

*- Mardi, 14 octobre au 18 novembre, 13 h 30 à 15 h*

- **Série connaissance de soi**
- *Lundi, 29 septembre au 15 décembre, 13 h 30 à 15 h*

#### **Mieux gérer et résoudre les conflits**

*- Mercredi, 5 novembre au 10 décembre, 13 h 30 à 15 h*

\*\*\* Nous avons inscrit à l'horaire les cours les plus populaires. Si le cours qui vous intéresse n'est pas à l'horaire ou si l'horaire proposé ne vous convient pas, communiquez avec la F@D pour nous faire part de vos disponibilités. S'il y a suffisamment d'inscriptions, la F@D peut modifier ou ajouter la prestation d'un cours.

# Horaire des cours en direct hiver 2015

# Français

#### **La nutrition**

*- Lundi, 12 janvier au 23 mars, 9 h 30 à 11 h*

*- Mercredi, 21 janvier au 25 mars, 18 h 30 à 20 h*

Le présent de l'indicatif, les déterminants et la ponctuation

*- Mercredi, 21 janvier au 4 mars, 9 h 30 à 11 h*

**Les abréviations et l'écriture des nombres** 

- *Mardi, 13 janvier au 10 février, 9 h 30 à 11 h*

#### **L'impératif, les organisateurs textuels et les prépositions**

- *Vendredi, 16 janvier au 13 février, 13 h 30 à 15 h*

**Le futur simple, l'infinitif et les adverbes**

- *Jeudi, 29 janvier au 19 février, 13 h 30 à 15 h*
- **Les coordonnants, la négation et le participe présent**
- *Vendredi, 13 février au 6 mars, 9 h 30 à 11 h*

#### **Le passé composé et les participes passés**

- *Lundi, 23 février au 23 mars, 13 h 30 à 15 h*
- **Le futur antérieur et la comparaison**
- *Mardi, 3 mars au 24 mars, 13 h 30 à 15 h*

# Mathématique

#### **Microprogramme mathématiques, 12 modules**

*- Jeudi, 15 janvier au 2 avril, 9 h 30 à 11 h*

#### **Nombres entiers**

*- Lundi, 12 janvier au 2 mars, 13 h 30 à 15 h*

#### **Les fractions**

*- Lundi, 23 février au 20 avril, 9 h 30 à 11 h*

#### **Résolution de problèmes mathématiques**

*- Mardi, 17 février au 3 mars, 9 h 30 à 11 h*

#### **Les mesures: une application pratique**

*- Mercredi, 11 février au 4 mars, 13 h 30 à 15 h*

#### **Introduction à l'algèbre**

*- Mercredi, 11 mars au 8 avril, 9 h 30 à 11 h*

#### **Le budget personnel et familial**

*- Samedi, 7 février au 7 mars, 10 h à 11 h 30*

## Informatique

#### **Microprogramme informatique,**  *- Mardi, 13 janvier au 24 février, 13 h 30 à 11 h* **Microprogramme Google** *- Mercredi, 4 février au 25 mars, 9 h 30 à 11 h*  **Le système d'exploitation Windows** *- Mardi, Jeudi, 15 janvier au 29 janvier, 13 h 30 à 15 h* **L'Internet et le Web** *- Mardi, 10 février au 24 février, 13 h 30 à 15 h* **La sécurité** *- Jeudi, 5 mars au 19 mars, 13 h 30 à 15 h* **Antidote** *- Mardi, 3 mars au 7 avril, 9 h 30 à 11 h*  **Introduction au traitement de texte (Word)** *- Mercredi, 14 janvier au 4 mars, 13 h 30 à 15 h - Jeudi, 5 février au 26 mars, 9 h 30 à 11 h* **L'utilisation de votre compte courriel Gmail** *- Lundi, 12 janvier à 26 janvier, 9 h 30 à 11 h* **Créer des documents textes avec Google** *- Vendredi, 13 février au 27 février, 13 h 30 à 15 h* **Créer des présentations avec Google** *- Lundi, 2 mars au 16 mars, 13 h 30 à 15 h* **Créer des feuilles de calcul avec Google** *- Mercredi, 11 mars au 25 mars, 13 h 30 à 15 h*

# Autre

#### **Découvrir son style d'apprentissage (2)**

*- Vendredi, 23 janvier au 30 janvier, 9 h 30 à 11 h*

#### **Mieux gérer son apprentissage (6)**

*- Mardi, 20 janvier au 24 février, 9 h 30 à 11 h*

- **Série connaissance de soi (11)**
- *Mardi, 3 février au 14 avril, 13 h 30 à 15 h*

#### **Mieux gérer et résoudre les conflits (6)**

*- Jeudi, 5 février au 12 mars, 13 h 30 à 15 h*

\*\*\* Nous avons inscrit à l'horaire les cours les plus populaires. Si le cours qui vous intéresse n'est pas à l'horaire ou si l'horaire proposé ne vous convient pas, communiquez avec la F@D pour nous faire part de vos disponibilités. S'il y a suffisamment d'inscriptions, la F@D peut modifier ou ajouter la prestation d'un cours.

# Horaire des cours en direct printemps / été 2015

## Français

#### **La nutrition**

*- Lundi, 4 mai au 13 juillet, 9 h 30 à 11 h*

*- Mercredi, 3 juin au 19 août, 18 h 30 à 20 h*

Le présent de l'indicatif, les déterminants et la ponctuation

*- Mercredi, 3 juin au 29 juillet, 9 h 30 à 11 h*

**Les abréviations et l'écriture des nombres** 

- *Mardi, 12 mai au 9 juin, 9 h 30 à 11 h*

#### **L'impératif, les organisateurs textuels et les prépositions**

- *Vendredi, 22 mai au 19 juin, 13 h 30 à 15 h*

**Le futur simple, l'infinitif et les adverbes**

*- Jeudi, 11 juin au 2 juillet, 13 h 30 à 15 h*

**Les coordonnants, la négation et le participe présent**

*- Mardi, 9 juin au 30 juin, 13 h 30 à 15 h*

- **Le passé composé et les participes passés**
- *Lundi, 6 juillet au 10 août, 13 h 30 à 15 h*
- **Le futur antérieur et la comparaison**
- *Mardi, 14 juillet au 4 août, 9 h 30 à 11 h*

# Mathématique

#### **Microprogramme mathématiques**

*- Jeudi, 7 mai au 23 juillet, 9 h 30 à 11 h*

#### **Nombres entiers**

*- Mercredi, 6 mai au 17 juin, 13 h 30 à 15 h*

**Les fractions**

*- Lundi, 1er juin au 20 juillet, 13 h 30 à 15 h*

#### **Résolution de problèmes mathématiques**

*- Vendredi, 3 juillet au 17 juillet, 13 h 30 à 15 h*

**Les mesures: une application pratique** 

*- Mardi, 16 juin au 7 juillet, 9 h 30 à 11 h* 

**Introduction à l'algèbre**

- *Mercredi, 15 juillet au 12 août, 9 h 30 à 11 h*
- **Le budget personnel et familial**

*- Mardi, 14 juillet au 11 août, 13 h 30 à 15 h*

**La gestion de l'argent dans le domaine des ventes**

*- Jeudi, 9 juillet au 30 juillet, 13 h 30 à 15 h*

# Informatique

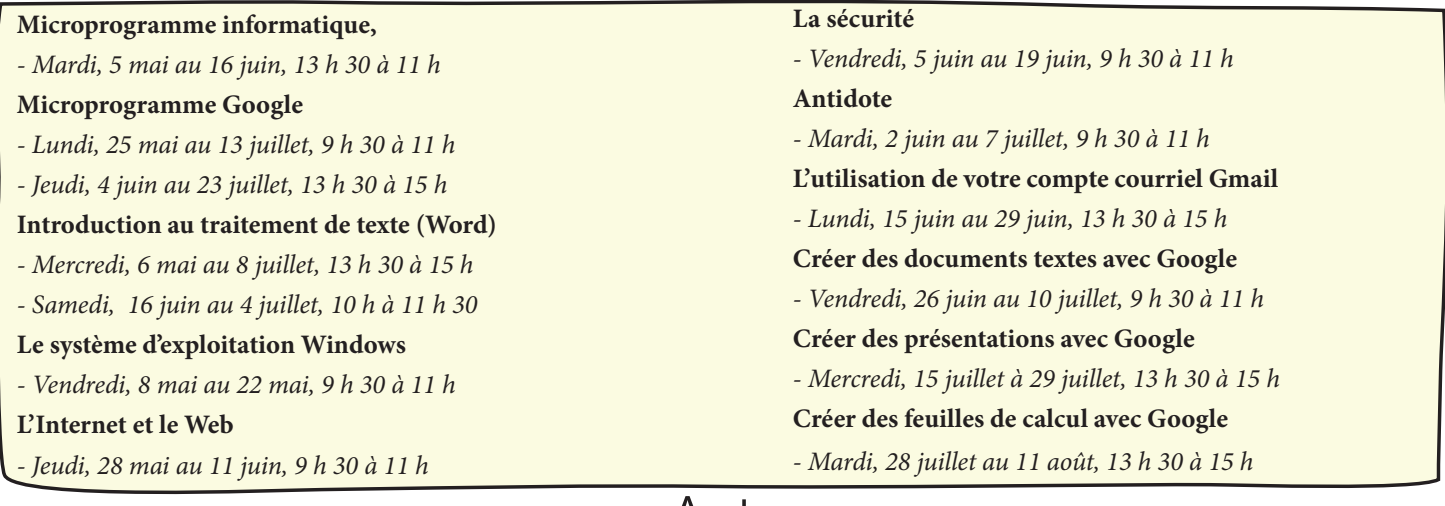

## Autre

**Découvrir son style d'apprentissage**

*- Jeudi, 14 mai au 21 mai, 13 h 30 à 15 h*

**Mieux gérer son apprentissage**

*- Mardi, 7 juillet au 11 août, 13 h 30 à 15 h*

**Série connaissance de soi** *- Jeudi, 4 juin au 13 août, 9 h 30 à 11 h*

**Mieux gérer et résoudre les conflits**

*- Mardi, 5 mai au 9 juin, 13 h 30 à 15 h*

\*\*\* Nous avons inscrit à l'horaire les cours les plus populaires. Si le cours qui vous intéresse n'est pas à l'horaire ou si l'horaire proposé ne vous convient pas, communiquez avec la F@D pour nous faire part de vos disponibilités. S'il y a suffisamment d'inscriptions, la F@D peut modifier ou ajouter la prestation d'un cours.